## **LAMPIRAN**

*1.SKEMA&LAYOUT DT-51* 

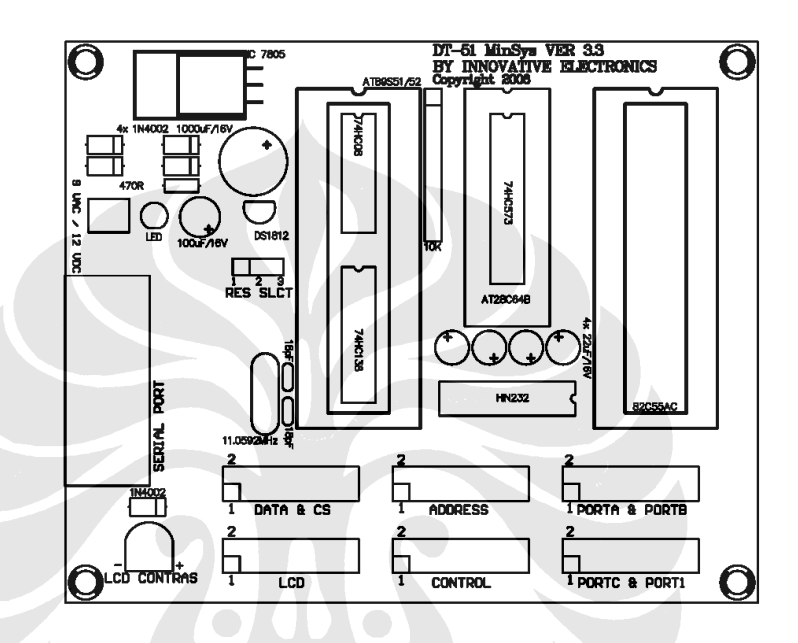

**Tata Letak DT-51 Minimum System ver 3.3** 

**Koneksi Kabel Serial DT-51 Minimum System ver 3.3** 

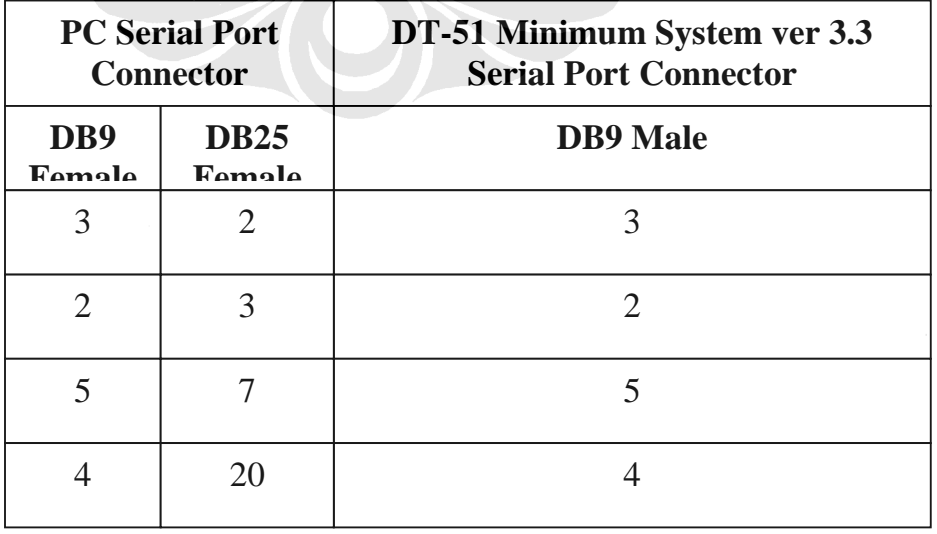

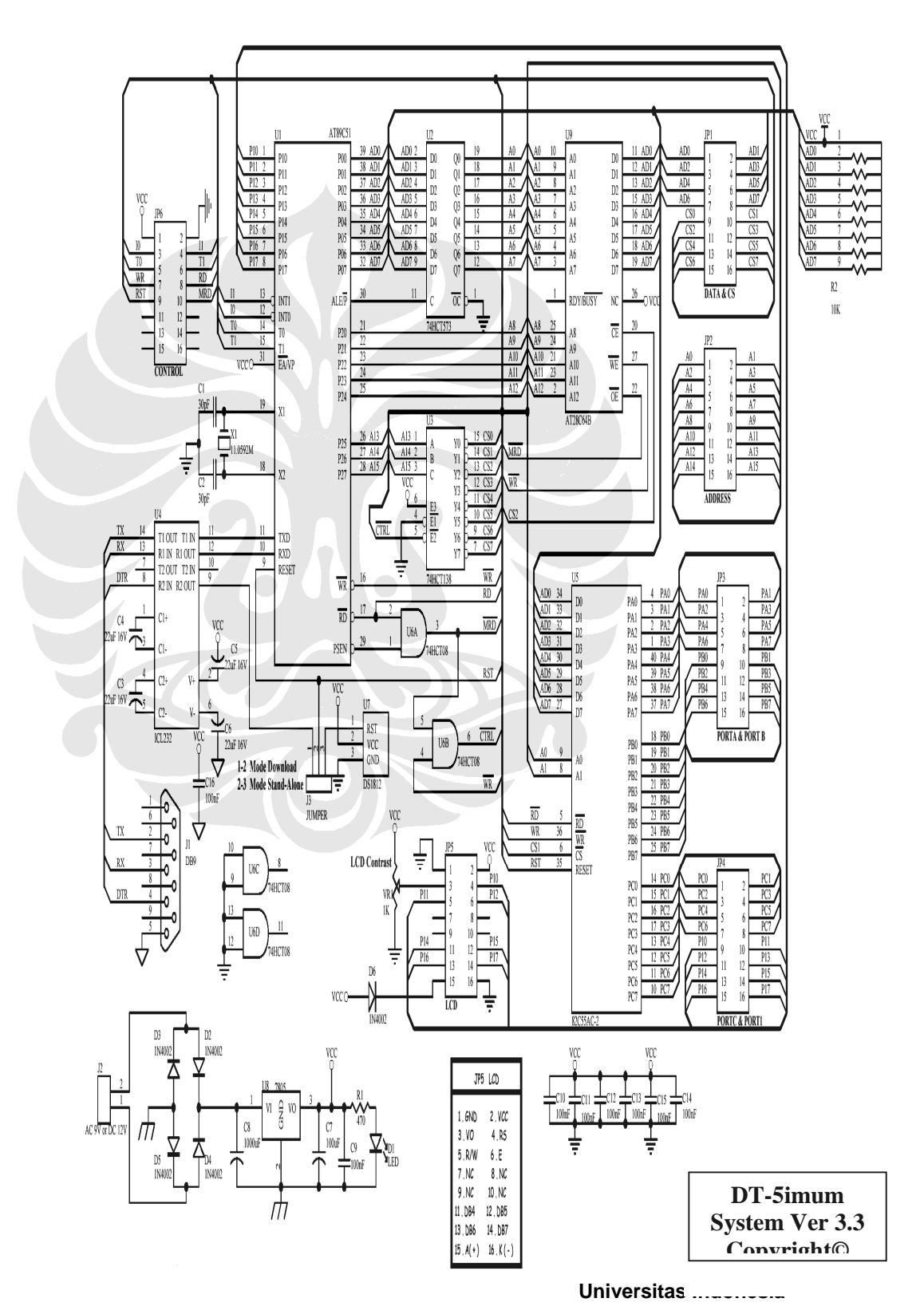

Rancang bangun pensinyalan..., Nisma Maulani, FT UI, 2008

### **LISTING PROGRAM**

'Test Keypad Matrix 4x4 'Port A = output (coloumn) 'Port  $B = input (Row)$ 'Pulsa ada pada Port A (coloumn)

#### \$large

 $$regfile = "8052.dat"$ \$ramstart = &H4000 'Alamat awal dari ROM  $Scrystal = 11059200$  $$baud = 4800$ 

\$ramsize = &H2000 <sup>byte</sup> (jumlah memory ROM)

Dim D2 As Byte Dim C2 As Byte Dim A As Byte 'baud rate (UNTUK NILAI BAUD RATE GANTI DISINI) Dim D2 As String  $*$  16, Dim D3 As String \* 4 Dim A1 As Byte , B1 As Byte , C1 As Byte Dim D1 As String \* 1 Config Lcdpin = Pin, Db4 = P1.4, Db5 = P1.5, Db6 = P1.6, Db7 = P1.7, E = P1.2, Rs = P1.0 Config Timer $0 =$ Counter, Gate = Internal, Mode = 1

#### Cls

```
 Cursor Off 
  A = 0 Locate 1 , 1 
  Lcd "PERANCANGAN MIKON SBG PEMROSES DATA" 'tampilkan display
   Locate 2 , 1 
   Lcd " PENSINYALAN PELANGGAN PLC" 
   Gosub Shift_char 'geser karakter ke kiri sebanyak 35 kali 
 Cls 'bersihkan layar 
  A = 0 Locate 1 , 1 
   Lcd " DESIGN BY : NISMA MAULANI" 
   Locate 2 , 1 
   Lcd " FAKULTAS TEKNIK ELEKTRO UI"
```
Gosub Shift\_char

Cls

```
Menu: 
Do 
Cursor Off 
Cls 
Gosub Inisialisasi_keypad 
\mathrm{C1}=0D3 = ""
Lcd "ENTER PASSWORD:" 
'Wait 1 
'Cls 
Do 
 A1 = \text{Inp}(\&\text{H}2002) Gosub Keypad_table 
  Rotate B1 , Left , 1 
  Out &H2000 , B1 
 If AI = \&B1110 Or AI = \&B1101 Or AI = \&B1011 Or AI = \&B0111 Then
   D3 = D3 + D1 Cls 
   Locate 1, 7Lcd D3 <sup>'tampilkan karakter'</sub></sup>
  End If 
  Gosub Cek_pass 
Loop 
End 
  Cek_pass: 
                         'baca sampai 6 karakter 
 If C1 = 4 Then
    Wait 1 
    Cls 'angka PASSWORD 
 If D3 = "1377" Then
    Wait 1 
    Cls 'PASSWORD diterima 
    Lcd " ACCEPTED " 
    Wait 2
```
 Cls Gosub Dip 'sub rutin gps\_start Else Wait 1 Cls Lcd "WRONG PASSWORD!!" 'PASSWORD ditolak Wait 2 Cls Loop Until D3 = "1377" <sup>'Ulangi sampai benar</sup> End If End If 'kembali ke program awal Return Dip: 'Do Do Reset C2 Out &H2003 , &B10000011 Wait 1  $C2 = \text{Inp}(\&\text{H2001})$  Locate 1 , 7 Lcd C2 Wait 3 Cls Gosub Inisialisasi\_keypad  $\mathrm{C1}=0$  $D3 =$  "" Lcd "ENTER DIP:" Do  $A1 = \text{Inp}(\&\text{H}2002)$  Gosub Keypad\_table Rotate B1 , Left , 1 Out &H2000 , B1

If  $AI = \&B1110$  Or  $AI = \&B1101$  Or  $AI = \&B1011$  Or  $AI = \&B0111$  Then

```
D3 = D3 + D1D2 = Val(d3)
```
### Cls

 Locate 1 , 7 Lcd D3

#### End If

Gosub Cek\_pass2

## Loop

End

#### Cek\_pass2:

If  $C1 = 3$  Then Wait 1

Cls

# If  $D2 = C2$  Then Wait 1

Lcd " CONNECTED" Out &H2002 , 255

# ' Wait 5

Gosub Pilih 'sub rutin gps\_start

## Else

Locate 1, 7

# Lcd D2

Wait 1

# Cls

 Wait 2 Cls

Wait 1

# Cls

# Lcd "NOT CONNECTED!!" 'PASSWORD ditolak

'Ulangi sampai benar

# Loop Until D2 = C2

End If

# End If

'kembali ke program awal

### Return

Do Cursor Off Cls Gosub Inisialisasi\_keypad  $C1 = 0$  $D3 =$  "" Lcd "PILIH MENU:" Wait 1 Cls Lcd "1. U/ ACCEPT CALL:" Wait 1 Cls Lcd "2. U/ REJECT CALL" Wait 1 Cls Do

Pilih:

```
A1 = \text{Inp}(\&\text{H2002}) Gosub Keypad_table 
 Rotate B1 , Left , 1 
 Out &H2000 , B1
```

```
If AI = \&B1110 Or AI = \&B1101 Or AI = \&B1011 Or AI = \&B0111 Then
   D3 = D3 + D1 Cls 
   Locate 1, 7
    Lcd D3 'tampilkan karakter 
  End If 
  Gosub Cek_pass3 
Loop 
End
```

```
 Cek_pass3:
```
'baca sampai 6 karakter

```
If C1 = 1 Then
   Wait 1
```
Cls 'angka PASSWORD

```
If D3 = "1" Then
```
Wait 1

```
 Out &H2002 , 0 
   Cls 'PASSWORD diterima 
   Lcd " ACCEPTED " 
   Wait 2 
   Cls 
   Gosub Dip 
   End If 
   End If 
 If C1 = 1 Then
   Wait 1 
   Cls 'angka PASSWORD 
 If D3 = "2" Then
   Wait 1 
   Out &H2002 , 0 
   Cls 'PASSWORD diterima 
  Lcd " REJECTED "
    Wait 2 
   Cls 
   Gosub Dip 
   End If 
   End If 
  If Cl = 1 Then
   Wait 1 
   Cls 'angka PASSWORD 
 If D3 = "0" Then
   Wait 1 
   Out &H2002 , 0 
   Cls 'PASSWORD diterima 
   Lcd "RETURN TO MAIN MENU " 
   Wait 2 
   Cls 
   Gosub Dip 
   End If 
   End If 
                  'Ulangi sampai benar 
                            'kembali ke program awal 
Return 
Keypad_table: 
  ''''''' Line 1 '''''''''''''''''''''''''''''''''
```

```
If B1 = \&B11111110 And A1 = \&B1110 Then
   D1 = "1" Incr C1 
   Lcd D1 
 Elseif B1 = \&B11111110 And A1 = \&B1101 Then
   D1 = "4" Incr C1 
   Lcd D1 
 Elseif B1 = \&B11111110 And A1 = \&B1011 Then
   D1 = "7" Incr C1 
   Lcd D1 
 Elseif B1 = \&B11111110 And A1 = \&B0111 Then '1
   D1 ="*"
   Incr C1 
   Lcd D1 
  '''''''''''''''''''''''''''''''''''''''''''''''' 
  ''''''' Line 2 ''''''''''''''''''''''''''''''''' 
 Elseif B1 = &B11111101 And A1 = &B1110 Then
   D1 = "2" Incr C1 
   Lcd D1 
 Elseif B1 = &B11111101 And A1 = &B1101 Then
  D1 = "5" Incr C1 
    Lcd D1 
 Elseif B1 = \&B11111101 And A1 = \&B1011 Then
   D1 = "8" Incr C1 
    Lcd D1 
Elseif B1 = \&B11111101 And A1 = \&B0111 Then '2
   D1 = "0"
```
 ''''''' Line 3 ''''''''''''''''''''''''''''''''' Elseif  $B1 = \&B11111011$  And  $A1 = \&B1110$  Then  $D1 = "3"$  Incr C1 Lcd D1 Elseif  $B1 = \&B11111011$  And  $A1 = \&B1101$  Then  $D1 = "6"$ 

 Incr C1 Lcd D1

''''''''''''''''''''''''''''''''''''''''''''''''

```
 Incr C1 
  Lcd D1 
Elseif B1 = \&B11111011 And A1 = \&B1011 Then
 D1 = "9" Incr C1 
  Lcd D1 
Elseif B1 = \&B11111011 And A1 = \&B0111 Then '3
 D1 = "#"
```
Incr C1

 Lcd D1 ''''''''''''''''''''''''''''''''''''''''''''''''

End If

Waitms 25

Return

Inisialisasi\_keypad: Out &H2003, &B10000011 'Port A= output, port B = Input  $B1 = & B111111111$  'Waitms 20  $B1 = \&B111111110$ 

Return

Shift\_char: Waitms 250

Do

 $A = A + 1$ 

Shiftlcd Left

Waitms 250

Loop Until  $A = 24$ Return